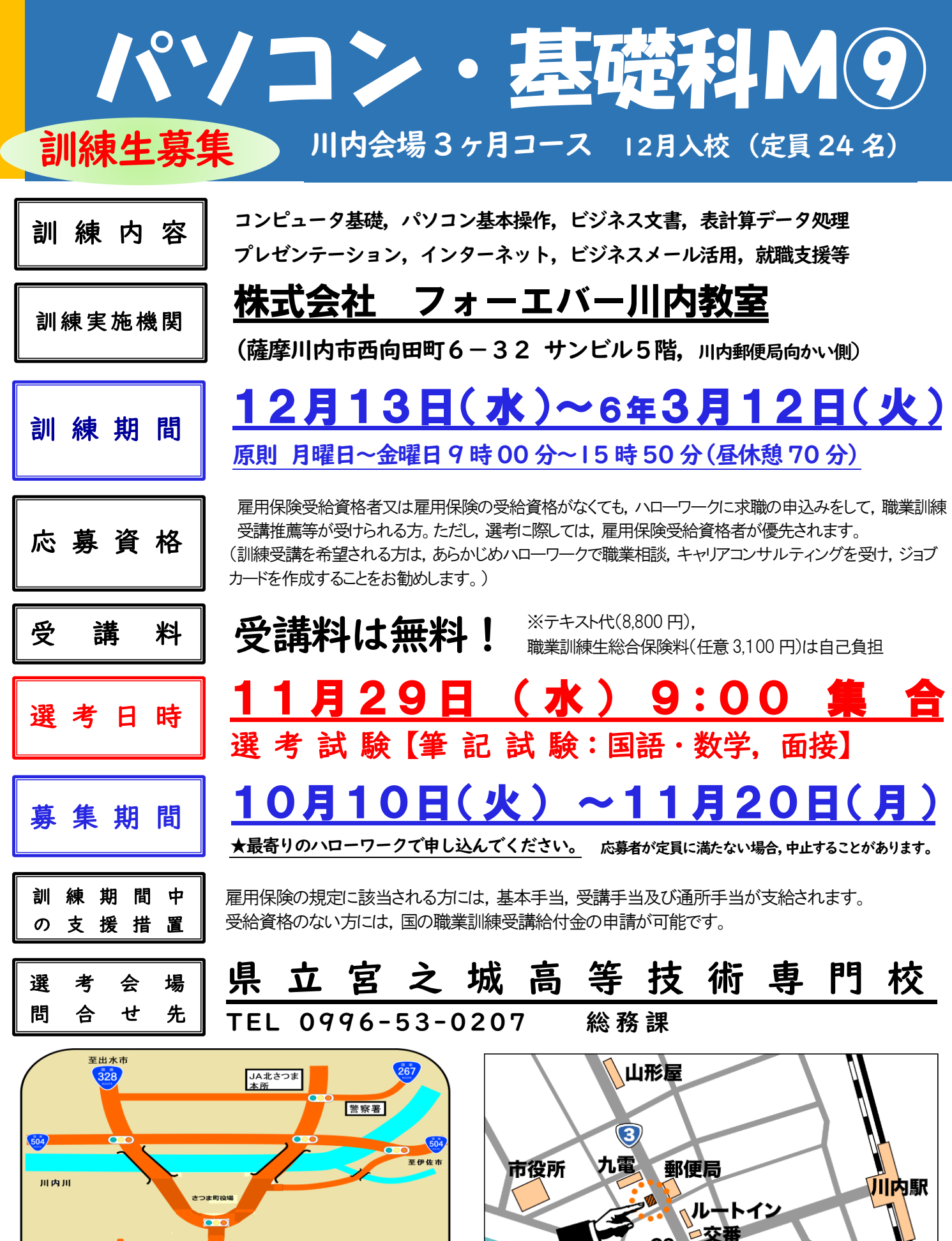

 **コン城**<br>- 運動公園<br>- 含え城文化センター<br>- 含え城文化センター

宮之城高等 技術専門校

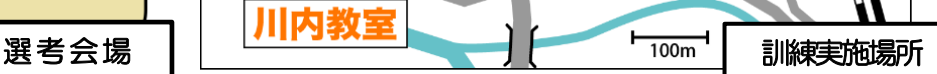

GS<sup>'</sup>

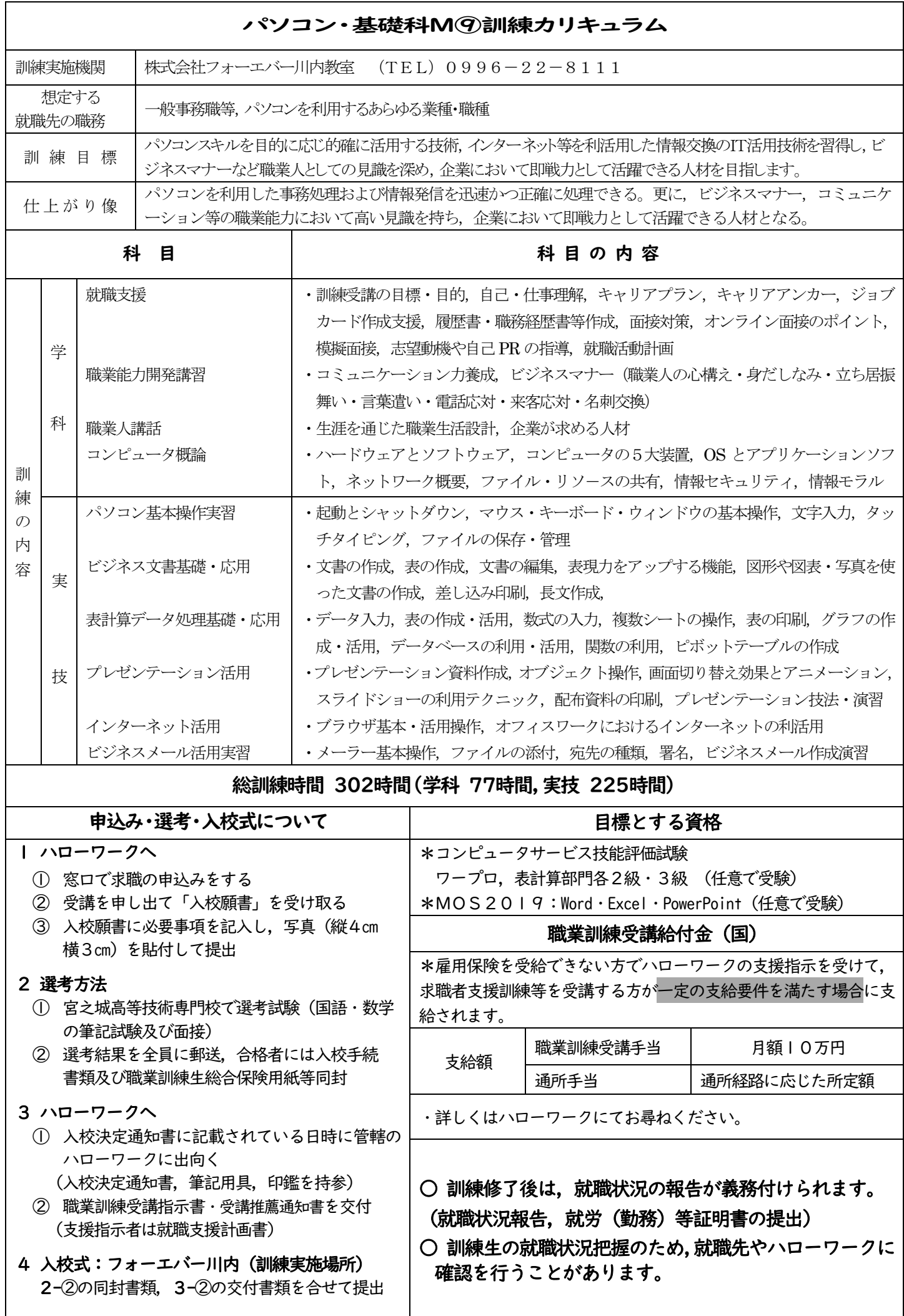